Subject: Zweite Netzwerkkarte auf HN nutzen. Posted by [WebWusel](https://new-forum.openvz.org/index.php?t=usrinfo&id=1936) on Mon, 08 Oct 2007 08:27:42 GMT [View Forum Message](https://new-forum.openvz.org/index.php?t=rview&th=4159&goto=21403#msg_21403) <> [Reply to Message](https://new-forum.openvz.org/index.php?t=post&reply_to=21403)

Hallo! Hier mein erster Auftritt mit einer Frage.

Ich bin dabei einen hochverfügbaren VPS-Cluster mit "Über-Kreuz-DRBD-Spiegelung" aufzusetzen und bin eigentlich fast fertig (Doku will ich nach erfolgreicher Einrichtung hier veröffentlichen). Das einzige Problem ist, dass die Hardware-Nodes untereinander über die zweite Netzwerkkarte im Privaten Netz kommunizieren können. Dies möchte ich den VPS auch ermöglichen.

Aufgrund der von mir eingesetzten Software auf den VPS ist es nötig gewesen, den VPS eine feste und eigene MAC-Adresse zu geben. Dies ist mir dank dieser sehr guten Anleitung gelungen http://wiki.openvz.org/Virtual\_Ethernet\_device.

Nun gibt es für mein "Problem" wohl auch eine Anleitung hier: http://wiki.openvz.org/Using\_private\_IPs\_for\_Hardware\_Nodes

Allerdings muss ich mich hier etwas "erschlagen" geben.

Hat dies schon jemand gemacht und kann mir vielleicht an einem Beispiel aus der Praxis erklären, was dann bei der Einrichtung einer zweiten Karte zu machen ist? Die Erklärung in der Doku im unteren Teil ist dann doch sehr zusammengefasst.

Hardware-Node und VPS basieren je auf Debian Etch.

Bin für jeden brauchbaren Hinweis dankbar!

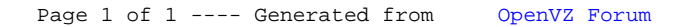